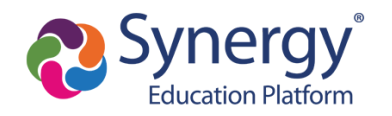

**This guide provides directions for how to activate your ParentVUE account. In order to activate your account, be sure to have the ParentVUE account activation letter with your activation key ready in order to complete the steps below.**

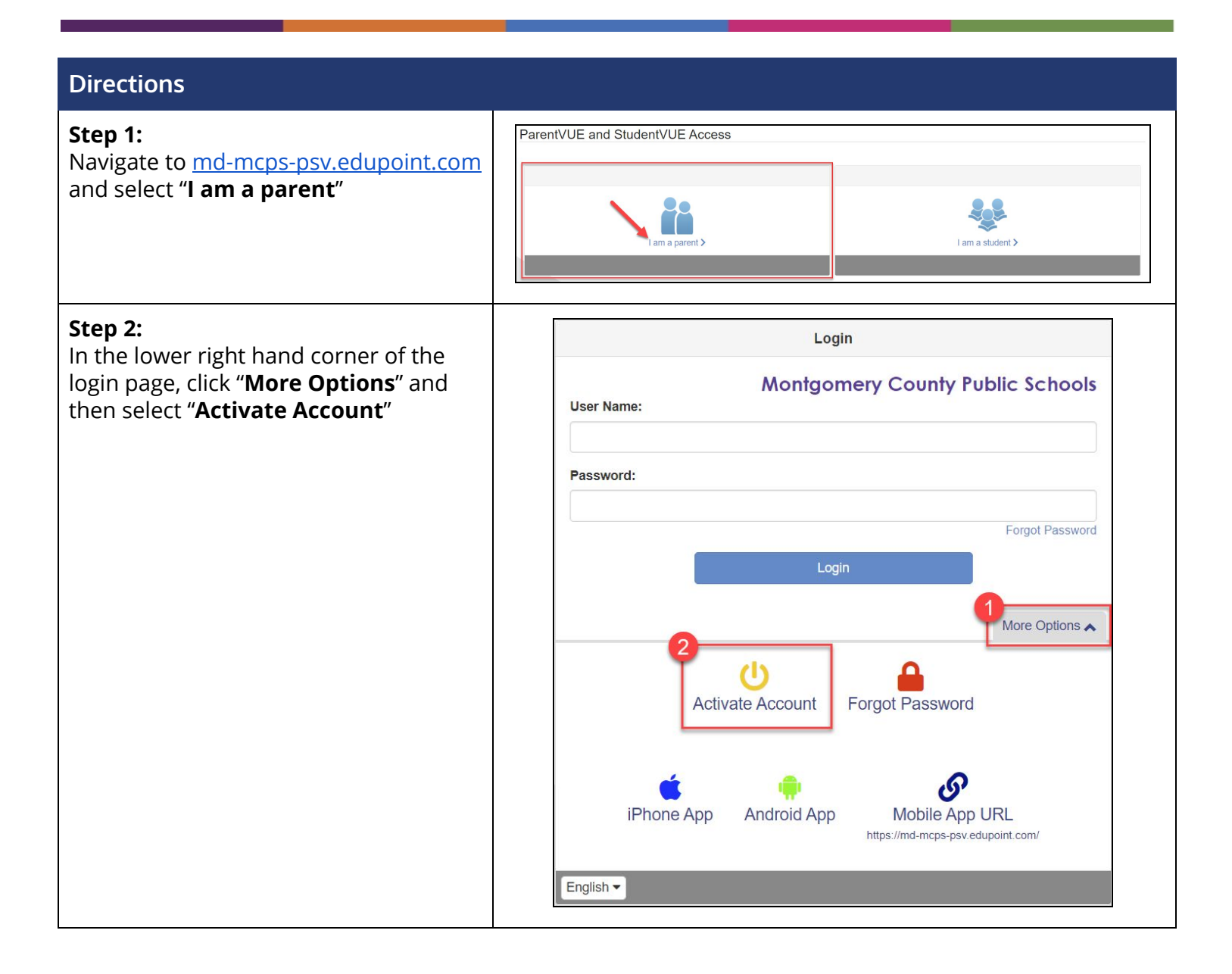

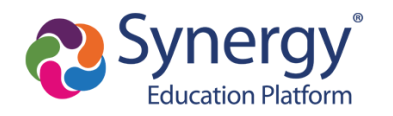

## **ParentVUE Account Activation from Mailer**

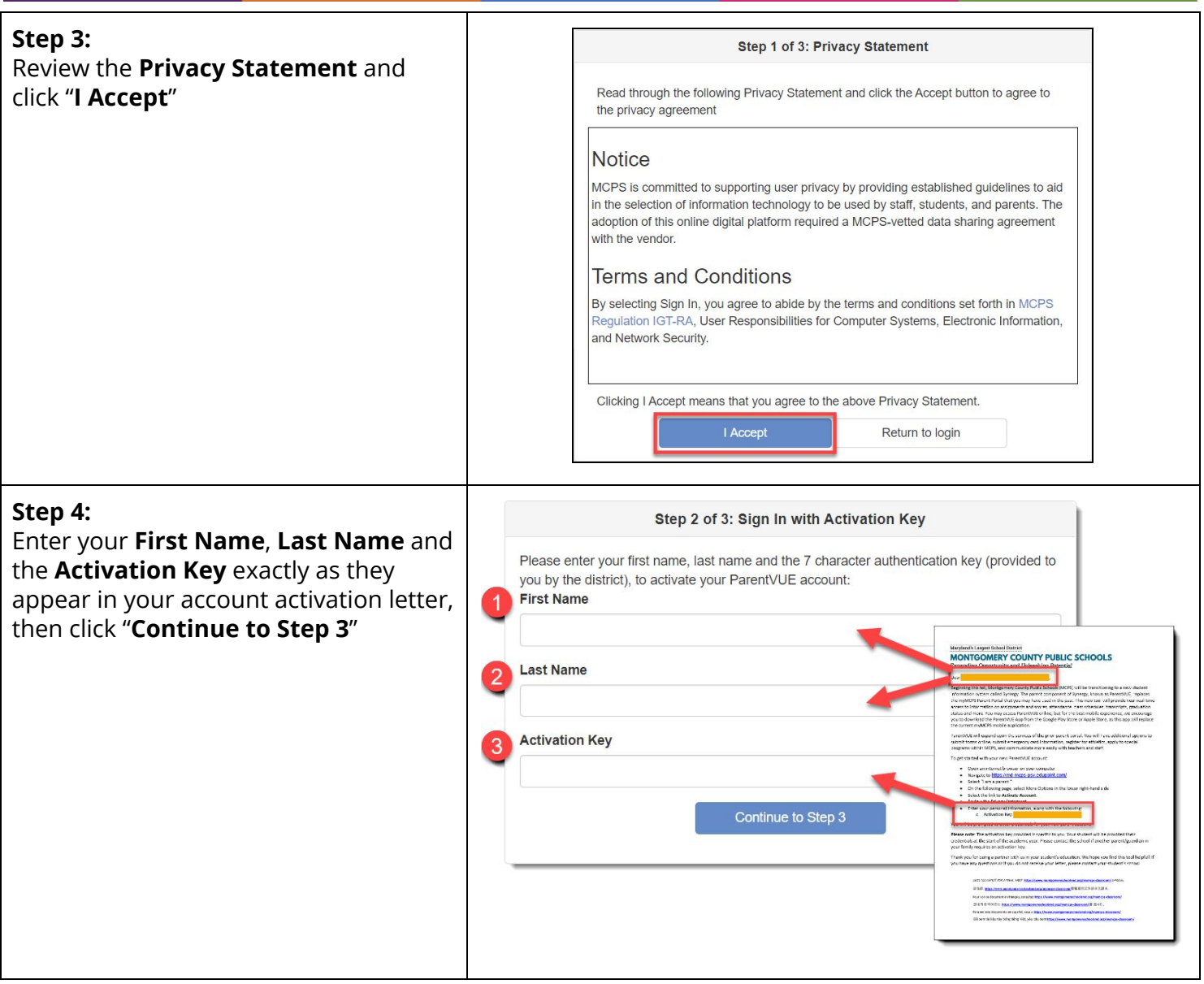

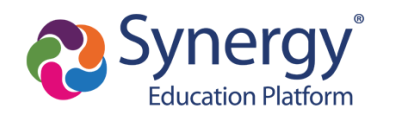

## **ParentVUE Account Activation from Mailer**

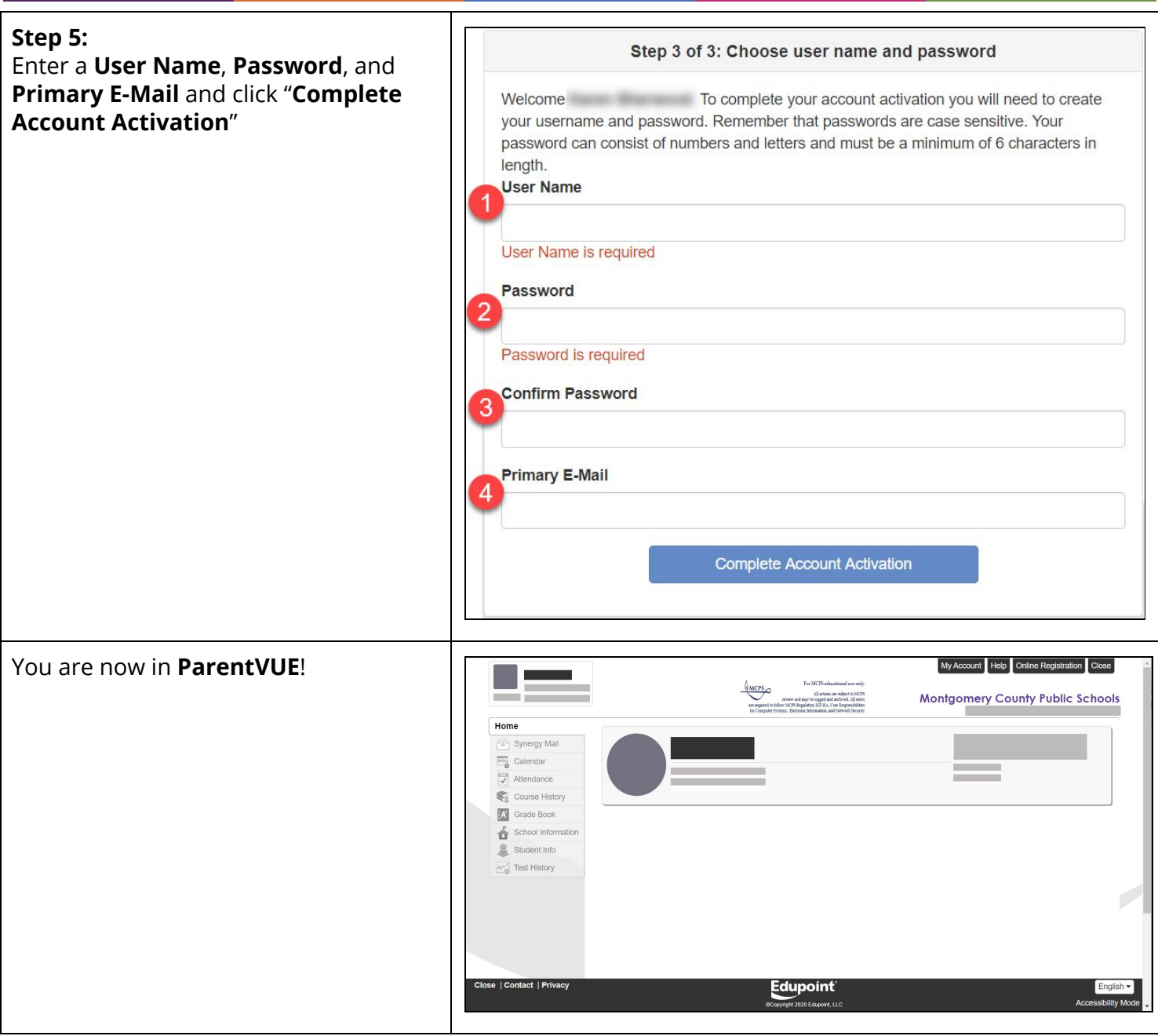